## **DAFTAR ISI**

## Halaman

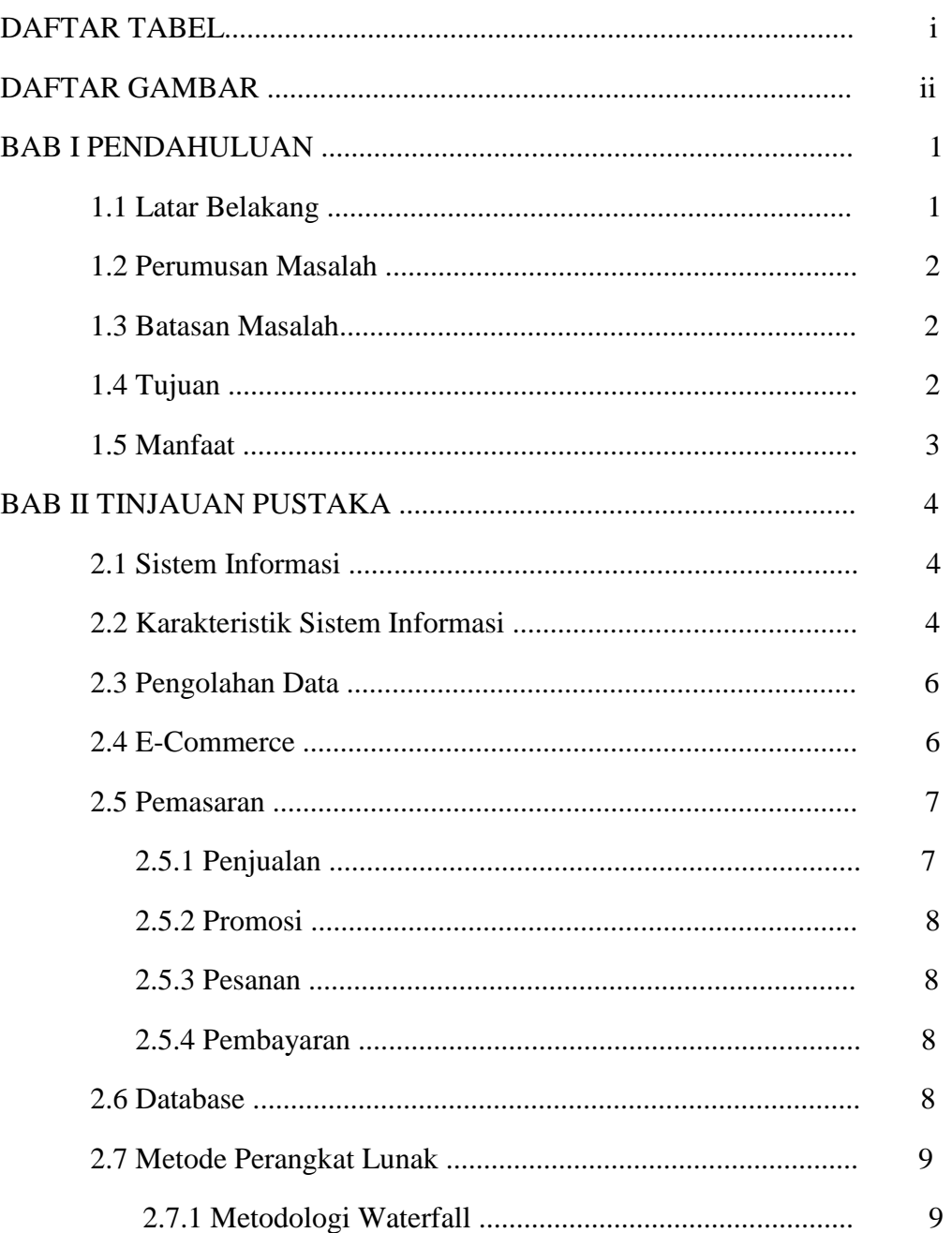

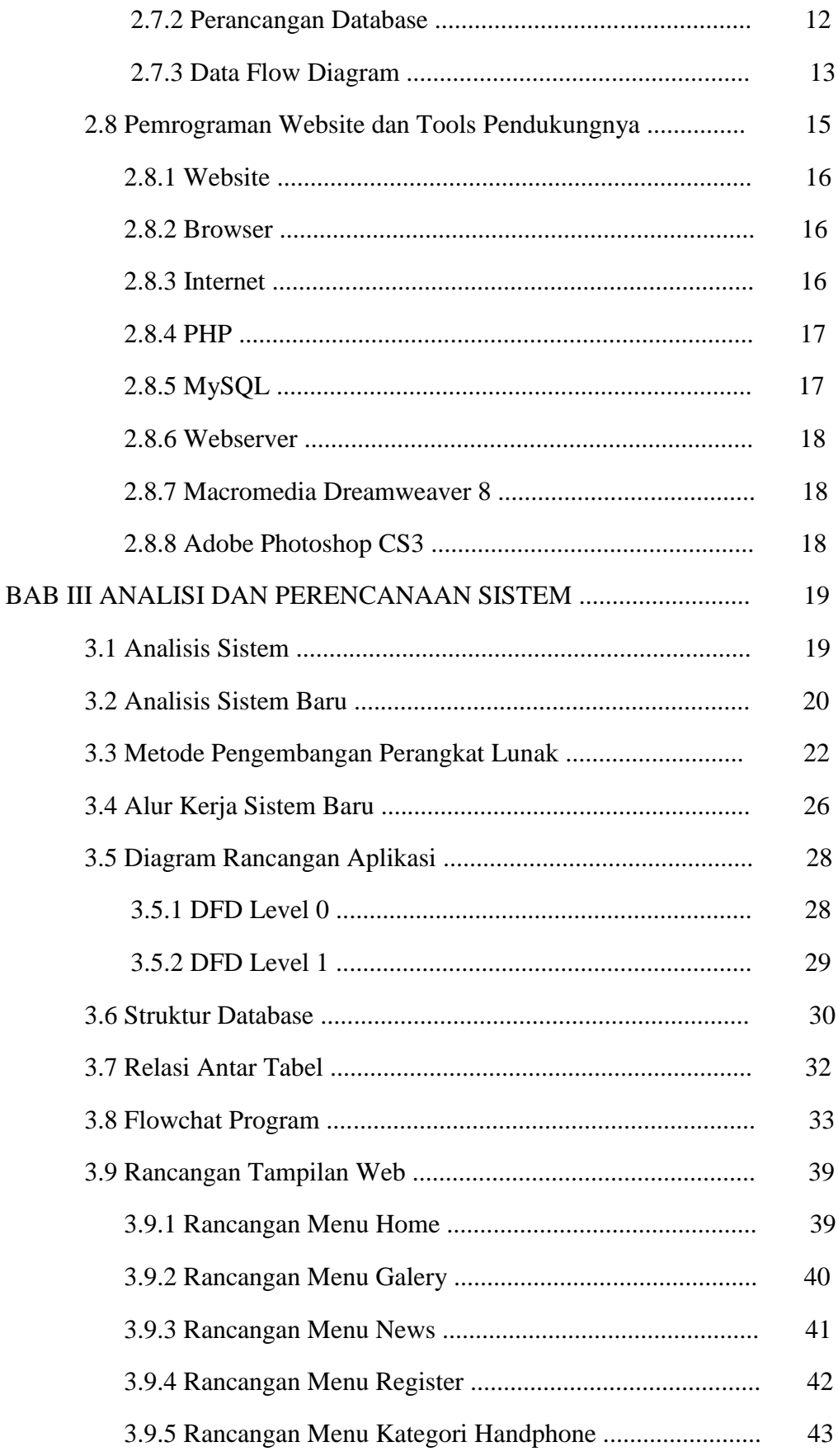

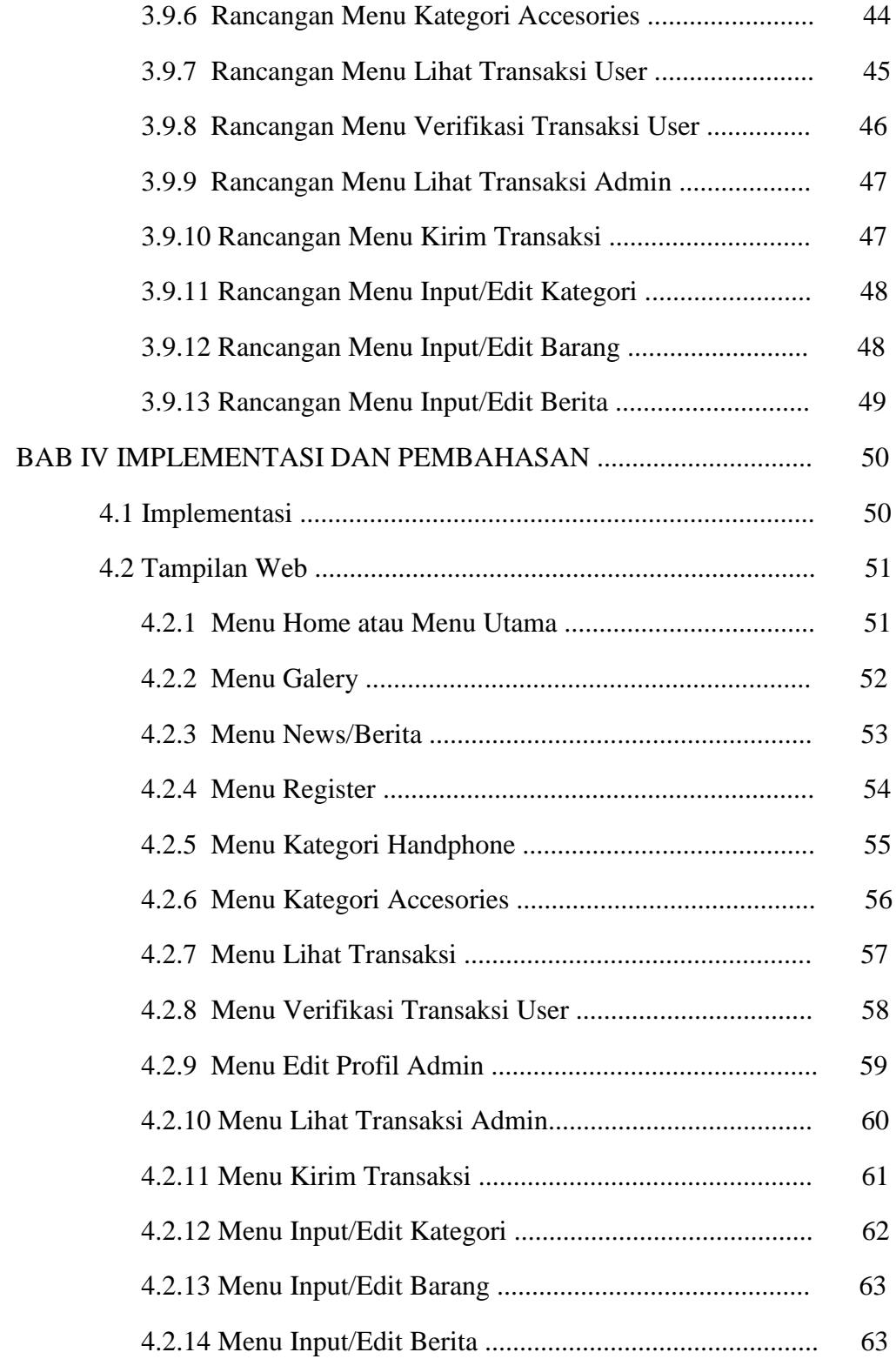

## **DAFTAR TABEL**

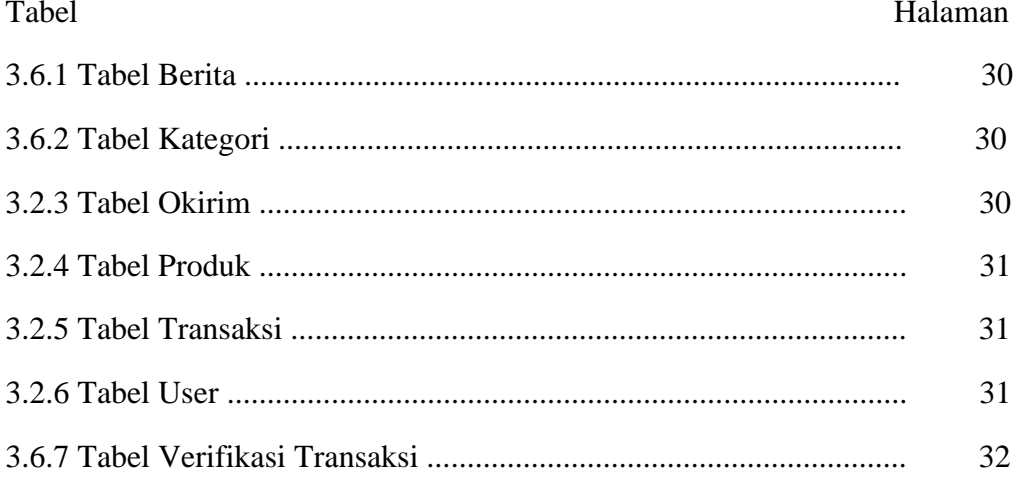

## DAFTAR GAMBAR

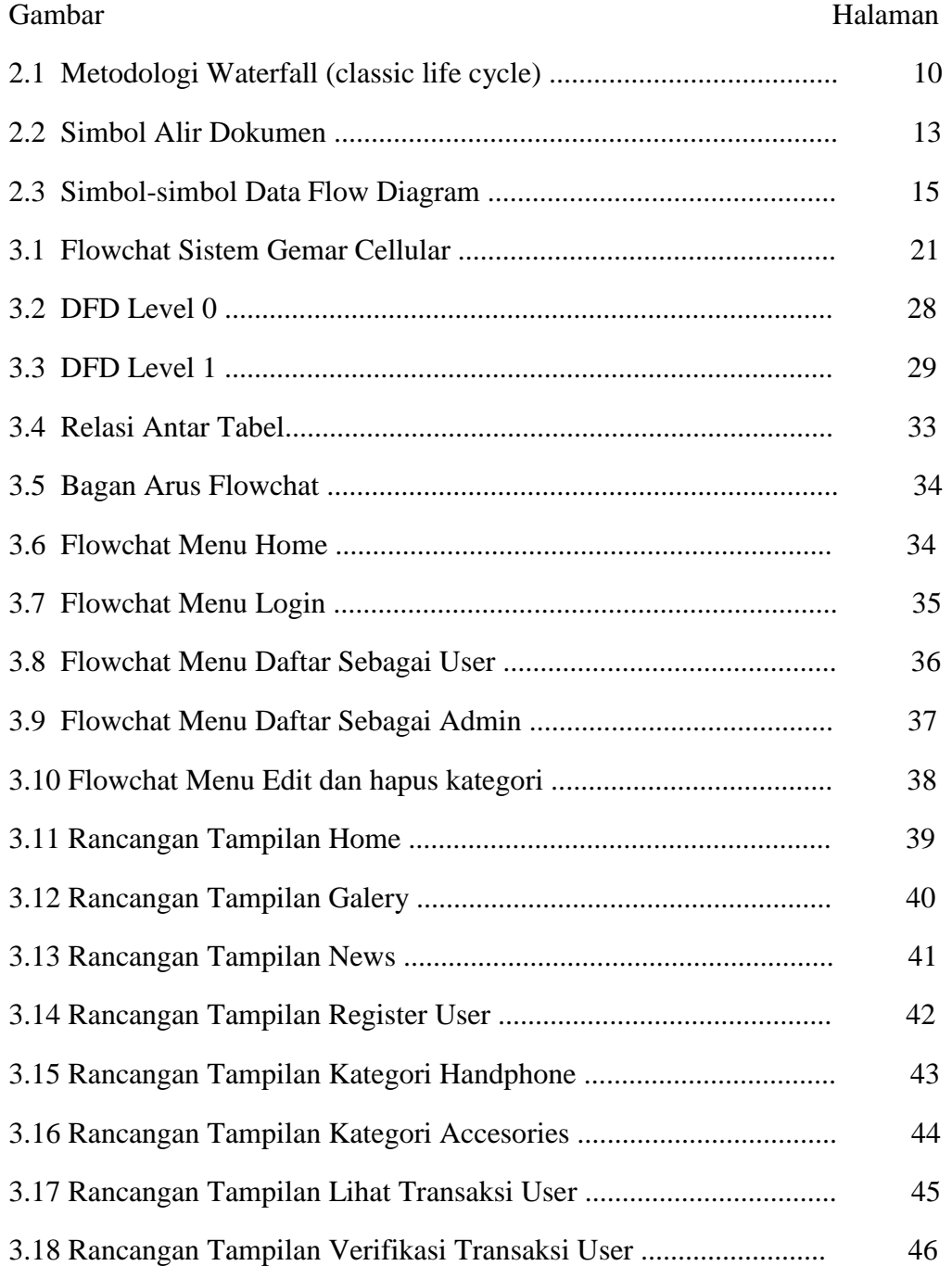

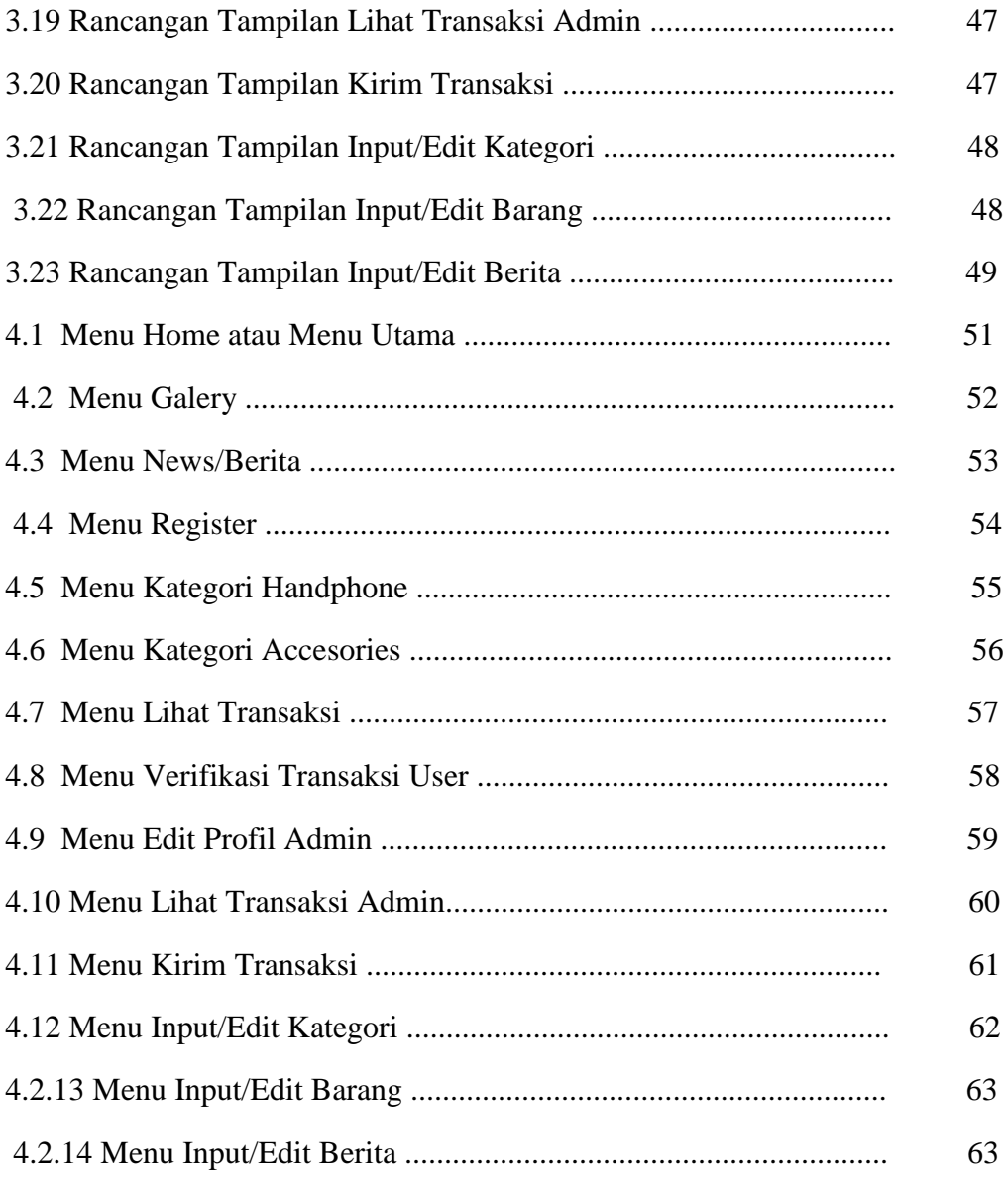